### **Estimation and forecasting for** time series models

#### Eric Ward

#### FISH 507 – Applied Time Series Analysis

12 January 2017

# **Topics Week 2**

- Summarizing ARIMA models
- Maximum Likelihood and Bayesian Estimation
- Prediction & forecasting
- Evaluating forecasts

#### Review: ARMA models

• A time series is *autoregressive moving average*, or  $ARMA(p,q)$ , if it is stationary and

 $x_t = \phi_1 x_{t-1} + \cdots + \phi_p x_{t-p} + w_t + \theta_1 w_{t-1} + \cdots + \theta_q w_{t-q}$ 

- AR processes in biology generally arise from lagged impacts, e.g. the effect of population size on population growth rates
- MA processes describe how random 'shocks' or differences between predictions and observations propagate through time  $-$  including unknown external drivers, species interactions, etc

#### Biological time series are relatively short

• We should only be using lower-order ARMA models with  $<$  40 data points (Ives et al. 2010)

- Examples:
- ARMA $(1,1)$ : tree rings, Woollon & Norton 2003
- ARMA (1,1): Vucetich et al. 1997 Cons Bio (moose in ISRO)
- ARMA(2,2): fire dynamics, Beckage & Platt 2003
- ARMA(2,1): Norwegian cod, Stinseth et al. 1999

#### Visualizing AR & MA processes

**Can you spot which of these is AR vs MA?**

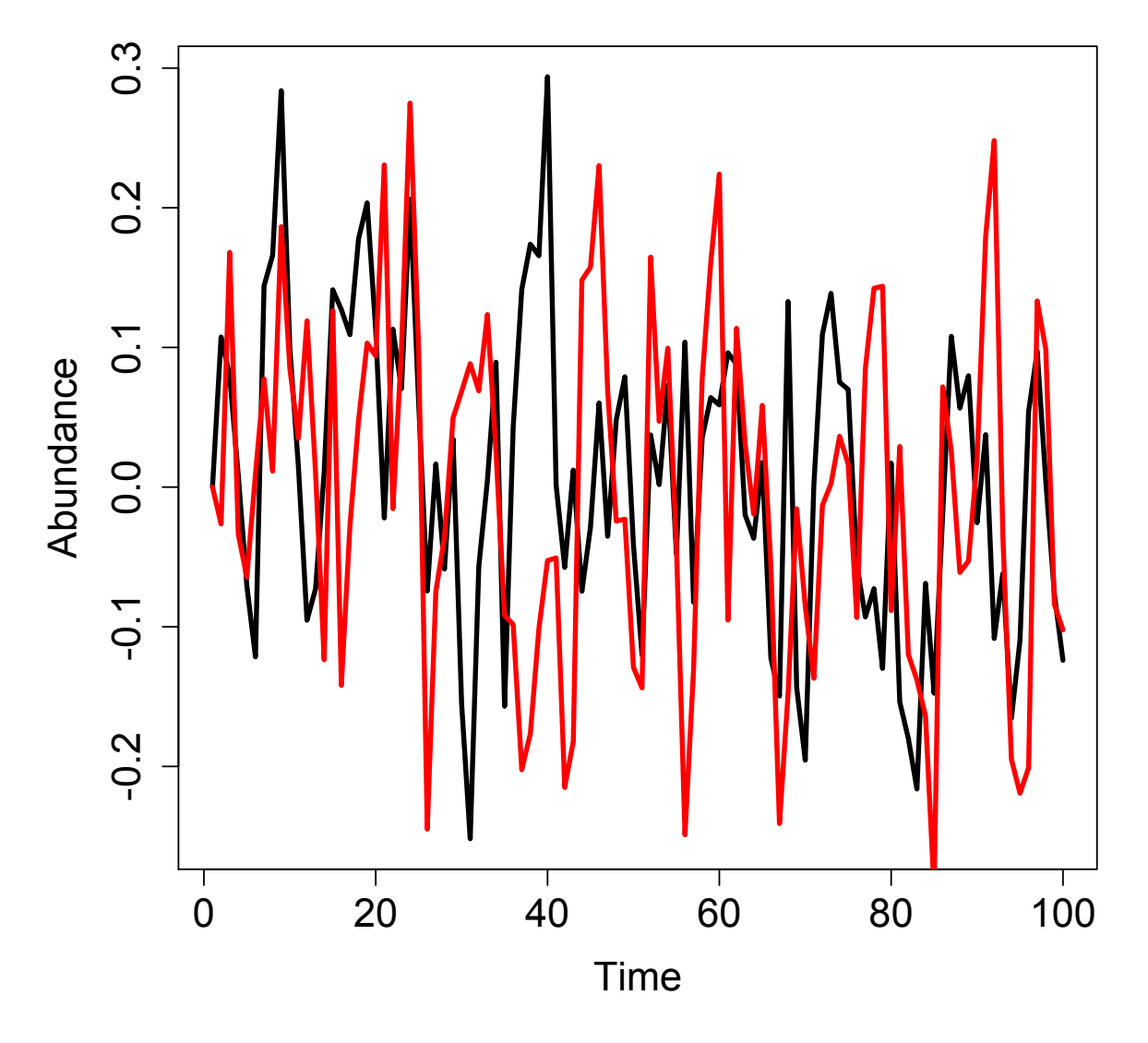

What's the order of the AR() and MA() processes?

# Remember Mark's lecture: use ACF & PACF for model ID

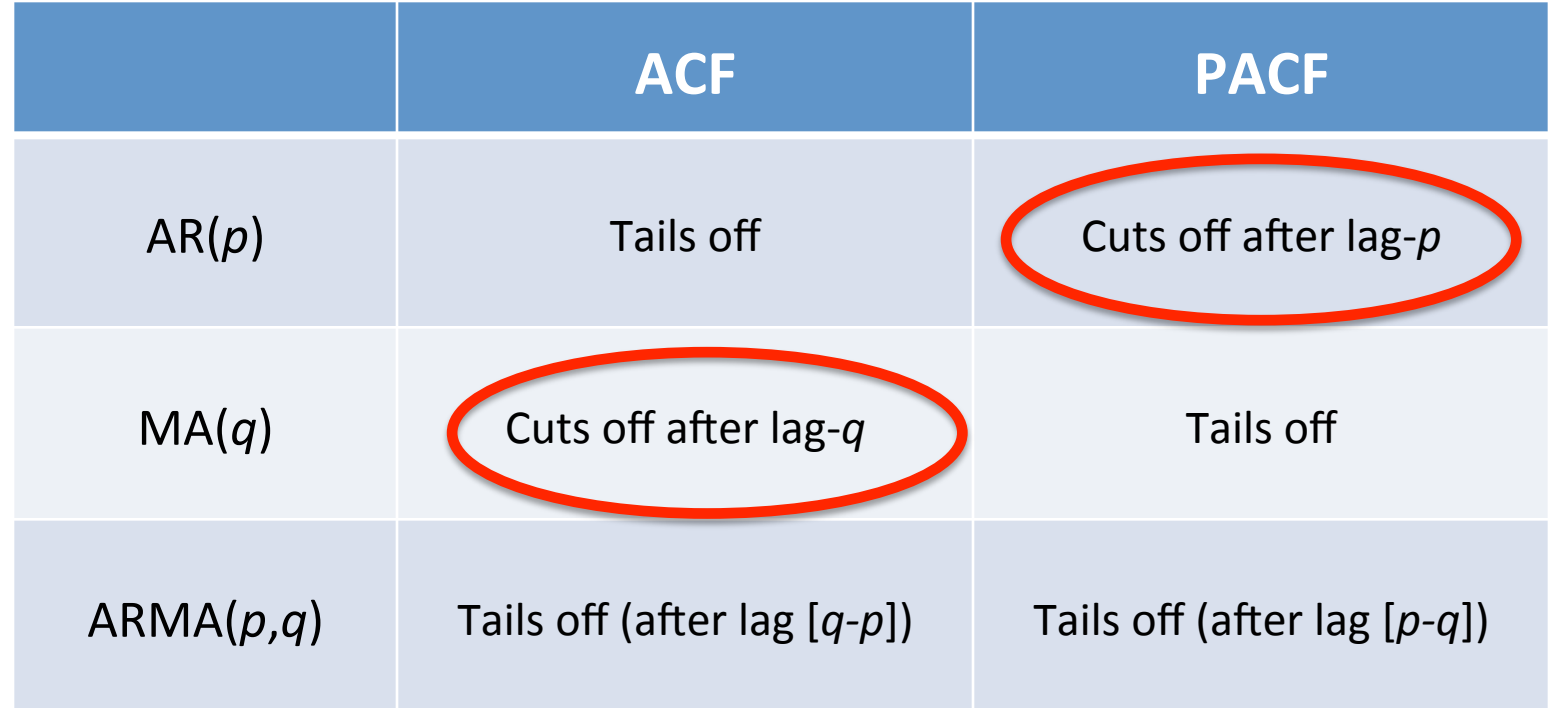

### This is an  $AR(1)$  and  $MA(1)$  model

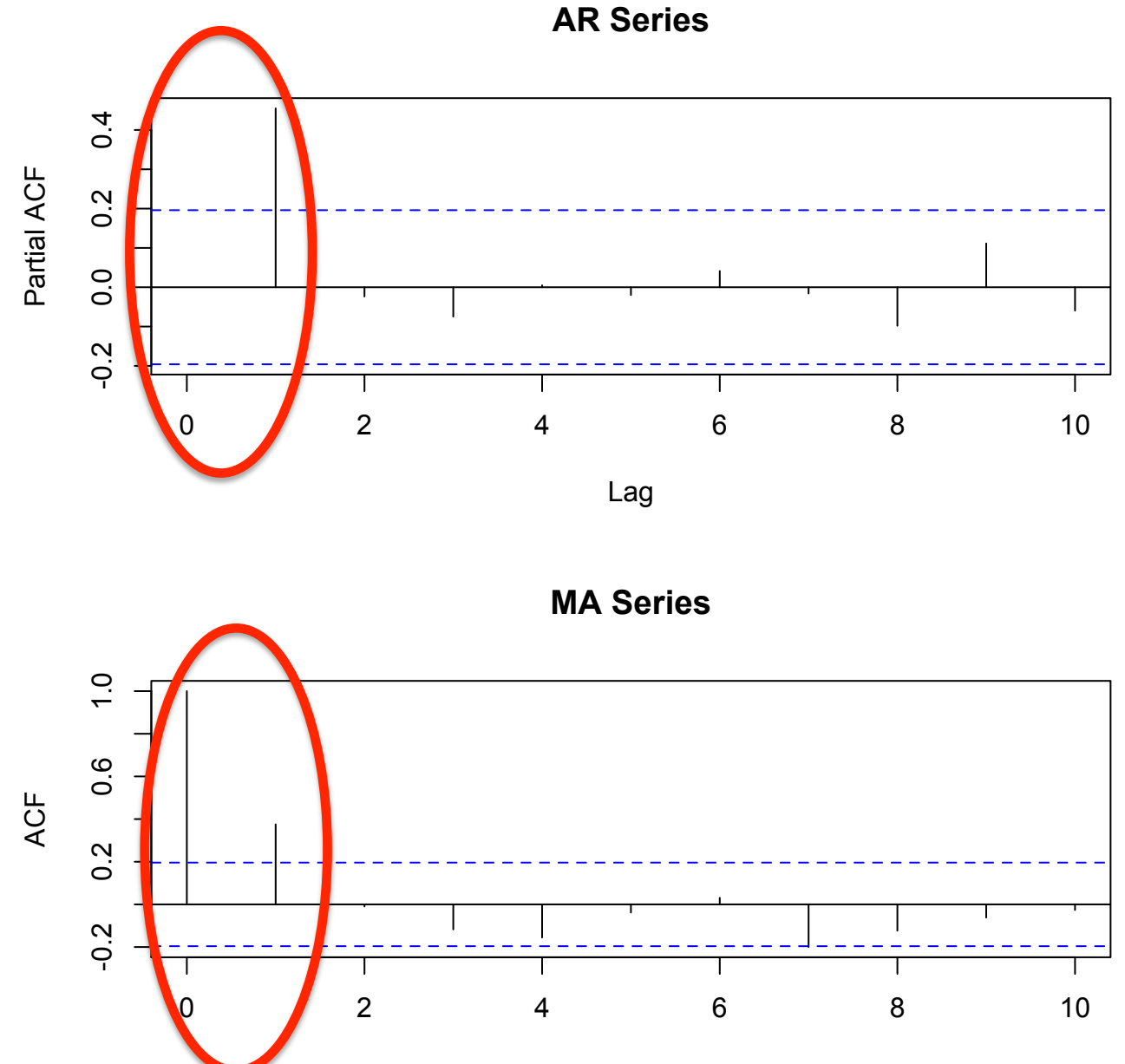

# **Topics Week 2**

- Summarizing ARIMA models
- Maximum Likelihood and Bayesian Estimation
- Prediction & forecasting
- Evaluating forecasts

# Maximum Likelihood

- A priori, we specify that the data (or some process) has been generated from a distribution (e.g. Normal)
- The likelihood of data  $x_1$ ,  $x_2$ ,  $x_3$ , can then be calculated

$$
L(\theta | x_1, x_2, x_3) = L(\theta | x_1) \times L(\theta | x_2) \times L(\theta | x_3)
$$
  

$$
\theta = (u, \sigma)
$$

• R provides built in functions for doing this: dnorm(), dpois(), dbinom(), dgamma(), etc.

# Interpretation of maximum likelihood

- When we write the likelihood, the parameters are conditioned on the data.
- "What's the likelihood of the parameters given the data?"
- Parameters are fixed quantities, data are **random**

$$
L(\theta | x_1, x_2, x_3) = L(\theta | x_1) \times L(\theta | x_2) \times L(\theta | x_3)
$$
  

$$
\theta = (u, \sigma)
$$

# Goal: find parameters that maximize likelihood

- Parameters that maximize the likelihood will also maximize the log-likelihood
- Equivalently, we can minimize the negative log-likelihood
- Example: generate random walk with drift
	- $-$  Stochastic model aka "process error model"

set.seed(1)

 $e$  = rnorm(100,0,1) # white noise ~ Normal(0,1)

 $x = 0$  # initial value

for(i in 2:100)  $\{x[i] = x[i-1] + 0.1 + e[i]\}$ 

#### **The Data**

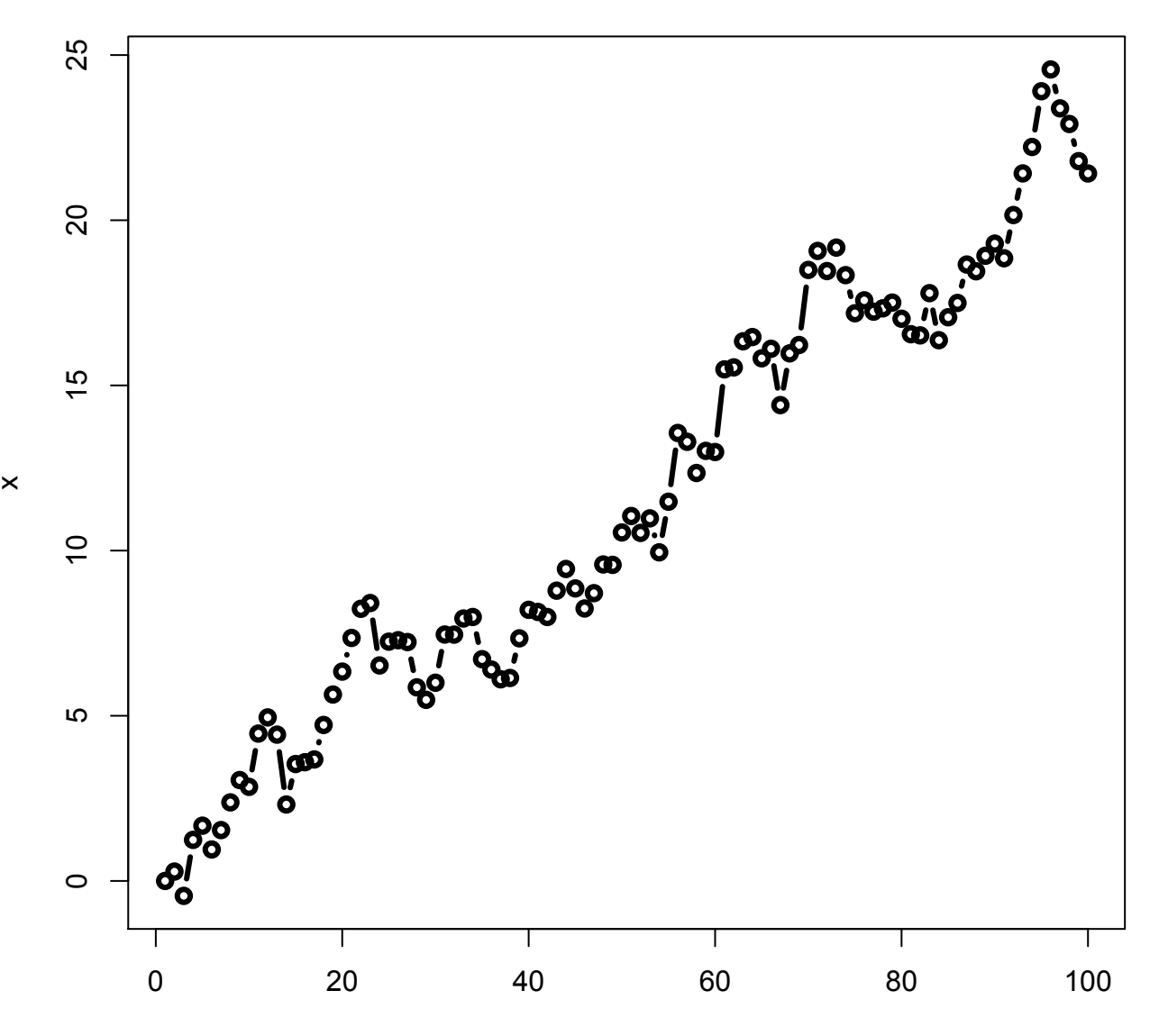

Index

# Steps to find MLE

• Write a function that takes in parameters, and returns NLL (= Negative log likelihood)

```
rwdrift = function(pars) {
       # pars[1] = drift, pars[2] = errordrift = pars[1]sigma = exp(pars[2]) # trick to keep positive
       predx= 0
       for(i in 2:100) {
              predx[i] = x[i-1] + drift}
       logLike = sum(dnorm(x[2:100], predx[2:100], sd = sigma,log=TRUE))
       return(-logLike) # return NLL because optim minimizes
}
```
# Use your favorite minimizer/ maximizer

#### > optim(runif(2), rwdrift)

\$par

[1]

 $0.2163119 - 0.1108552$ 

**Svalue**  $[1]$  129.5063

**Scounts** function gradient 59 **NA** 

\$convergence [1] 0

**\$message NULL** 

• Even for 100 data points, estimates of drift and error variance aren't perfect

optim() tells us that the algorithm has converged at the MLE

# Other functions in R

- Many existing functions we're using  $-\operatorname{Im}($ ), arima(), Arima(), MARSS(), are also using maximum likelihood
- rwf() in 'forecast' does the exact same thing as > summary(rwf(x,drift=TRUE)) our function 'rwdrift'

Forecast method: Random walk with drift

Model Information: \$drift 11 0.2163151

\$drift.se F11 0.09042107

\$sd [1] 0.8996783

\$call  $rwf(x = x, drift = TRUE)$  • A second type of model we could fit would be fitting a regression line through the data?

 $x_t = \alpha_0 + \alpha_1 u_t + z_t$ ;  $z_t \sim Normal(0, \sigma)$ 

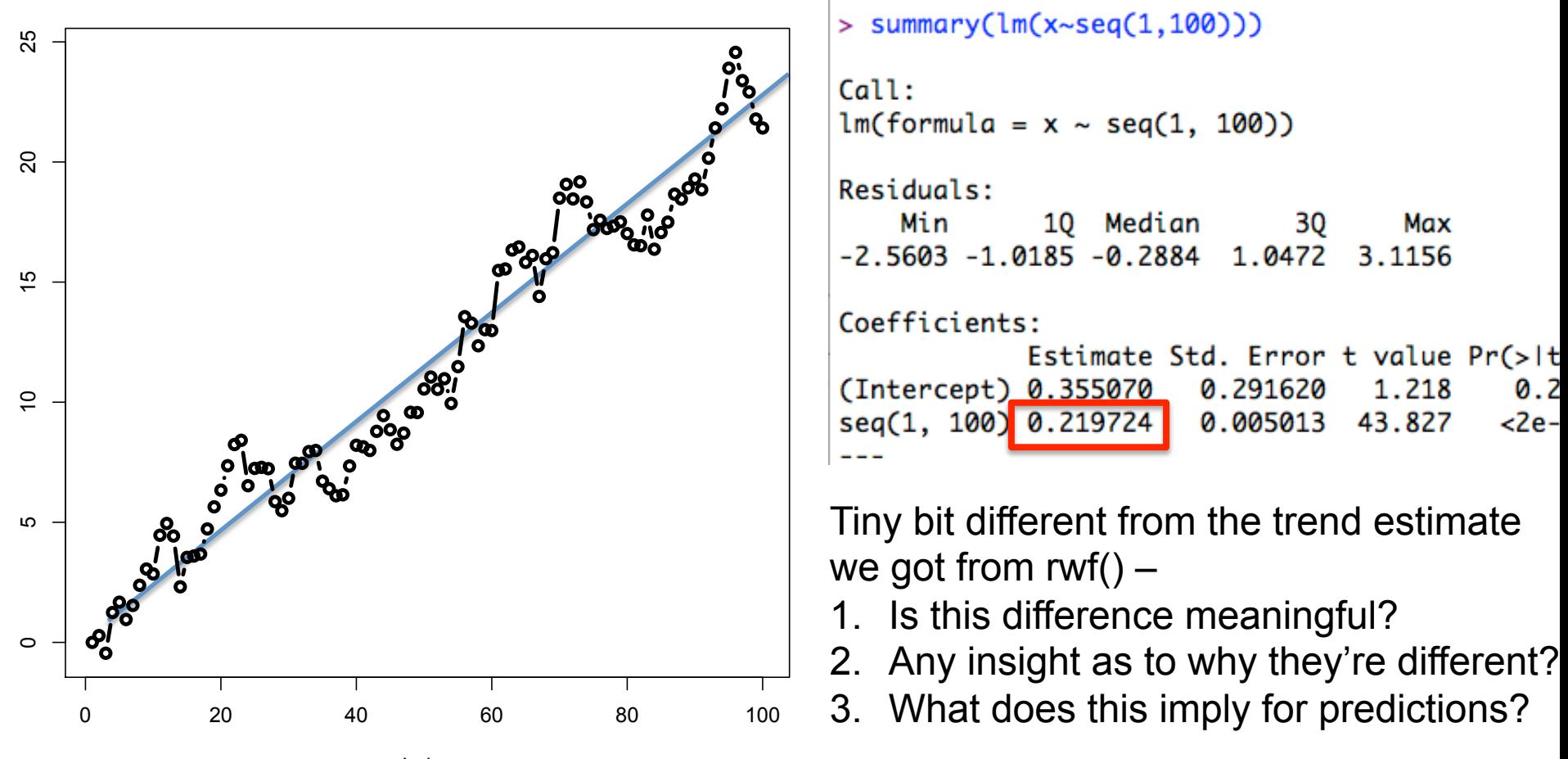

Index

- Regression is fitting a deterministic process through the data (all residual error  $=$ "observation error")
- Random walks are fitting a stochastic process (no observation error, all process variability)
- In the lab, we'll also introduce univariate 'state-space' models, which estimate both process and observation error variances

#### Bayesian Estimation

• Subtle but important differences between maximum likelihood / Bayesian approaches

• Bayesians also use likelihood, but view the data as fixed and the parameters as random

$$
L(x|\theta) \text{ vs } L(\theta | x)
$$
\nBayesian

\nMaximum likelihood

# Bayes Theorem

• Based on laws of conditional probability

$$
P(A \mid B) = \frac{P(B \mid A)P(A)}{P(B)}
$$

• Using our previous notation & likelihood,

$$
P(\theta \mid x) = \frac{P(x \mid \theta)P(\theta)}{P(x)}
$$

•  $P(x)$  is a constant, and usually not written, so

 $P(\theta | x) = P(x | \theta)P(\theta)$ 

## Bayes Theorem

• What are the components of this equation?

 $P(\theta | x) = P(x | \theta)P(\theta)$ 

#### $P(x|\theta)$  is the likelihood

- $P(\theta)$  is the prior probability distribution
- $P(\theta | x)$  is the posterior probability distribution

# Why use a prior

- Prior necessary to express the posterior as a probability distribution
- It's also expression of a priori belief

- Posterior is thus a probability distribution
	- Difference between posterior and prior is a measure of how much you 'learn' by seeing data
	- Can also be thought of as weighted average of  $data + beliefs$

#### Example

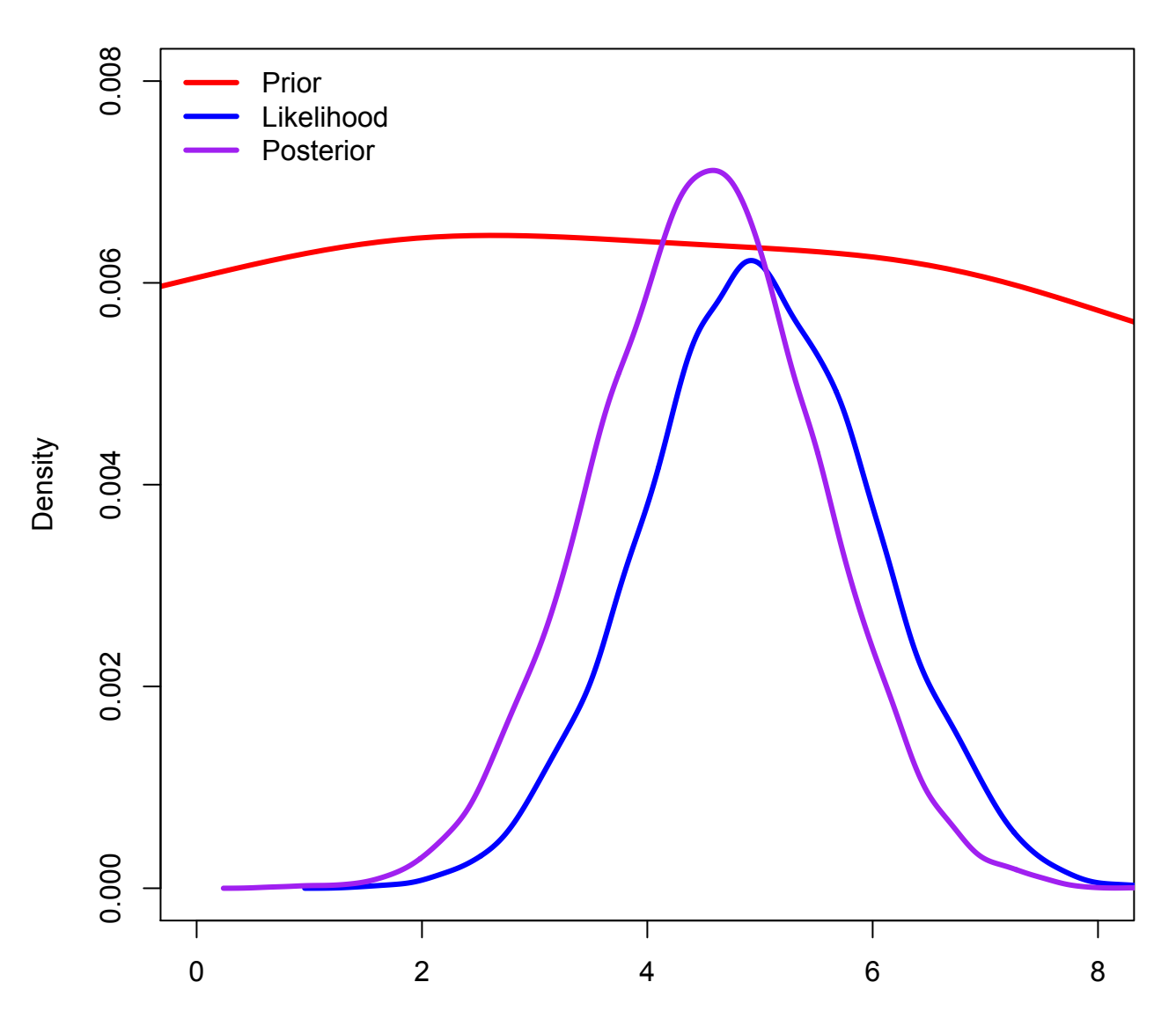

Theta

## Differences in estimation

• Bayesian methods require evaluating the likelihood by integrating over the parameter space (instead of maximizing)

- Fish 507: there are a handful of ways to do numerical integration. For this class, we'll only use Markov Chain Monte Carlo (MCMC)
	- Sample sequentially 1000s of samples of parameter space

#### 2D posterior surface: think about animal foraging on landscape

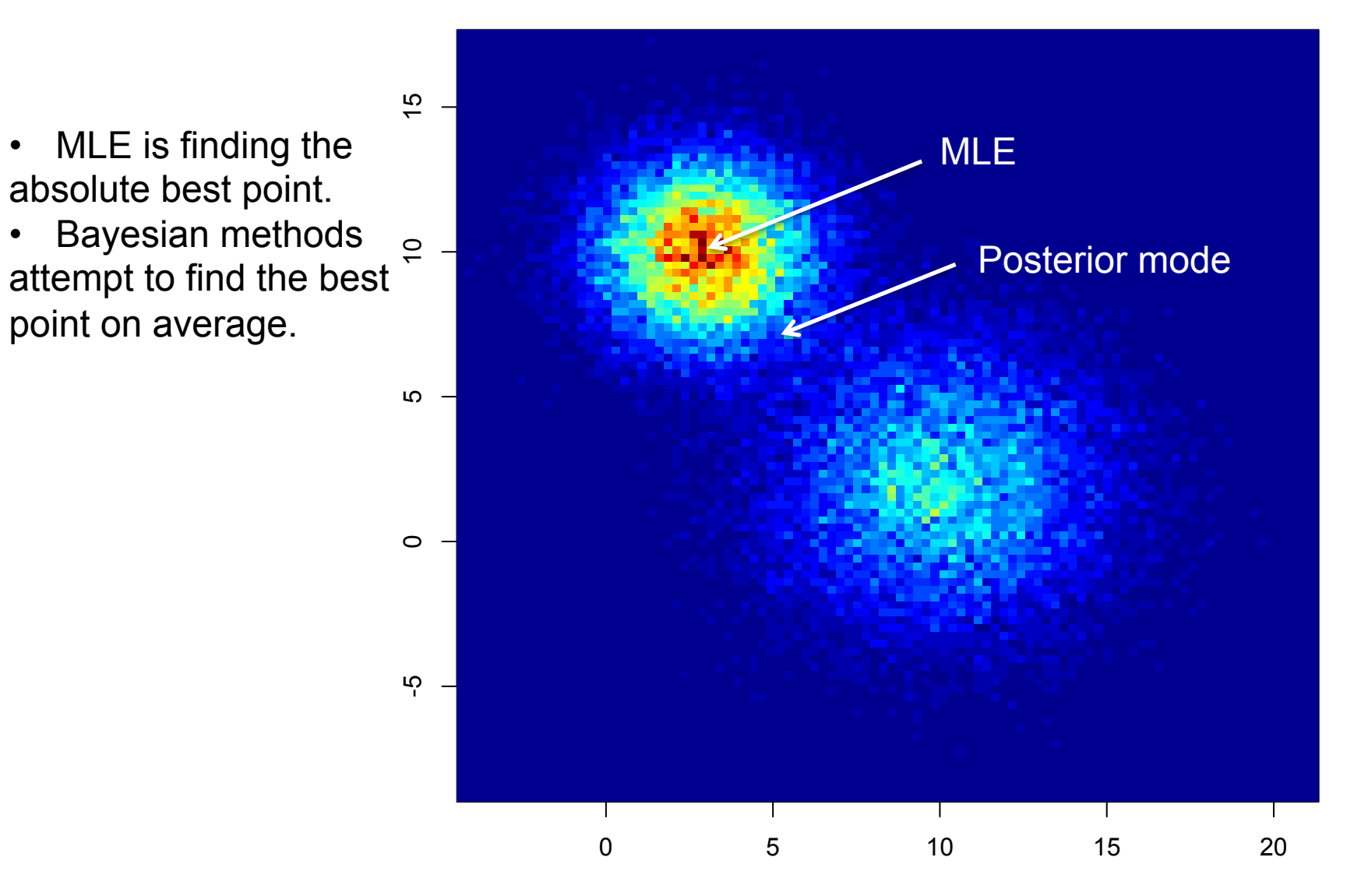

# Overview of MCMC

- Simulate random walks over the parameter space, with a tendency to spend more time in areas of high likelihood
- Each random walk  $=$  MCMC chain.
	- $-$  Each initialized from unique starting point
	- $-$  Each samples independently for 1000s of iterations
		- We'll discard the first XX samples, as a "burn-in period"

## MCMC convergence

• Assessing convergence is more difficult than maximum likelihood

• We'll run through a couple diagnostics, but this is not comprehensize (Andre's 507 dives into this more)

#### We need chains to be stationary

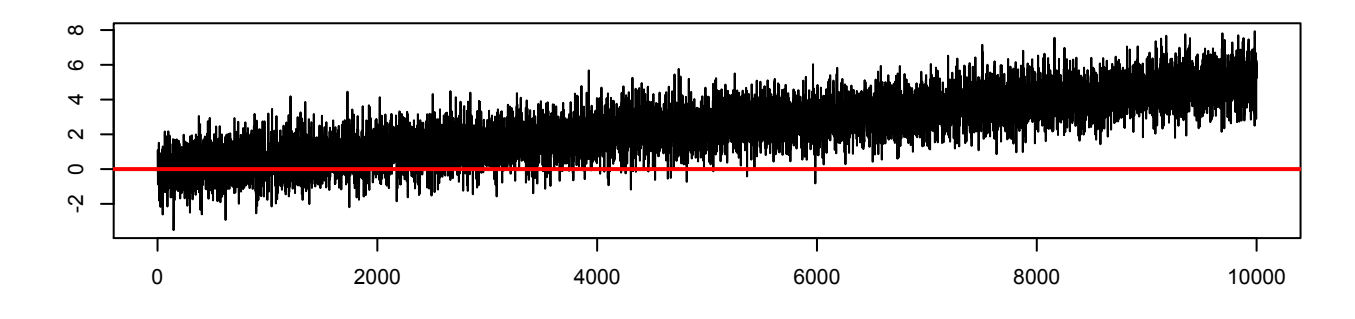

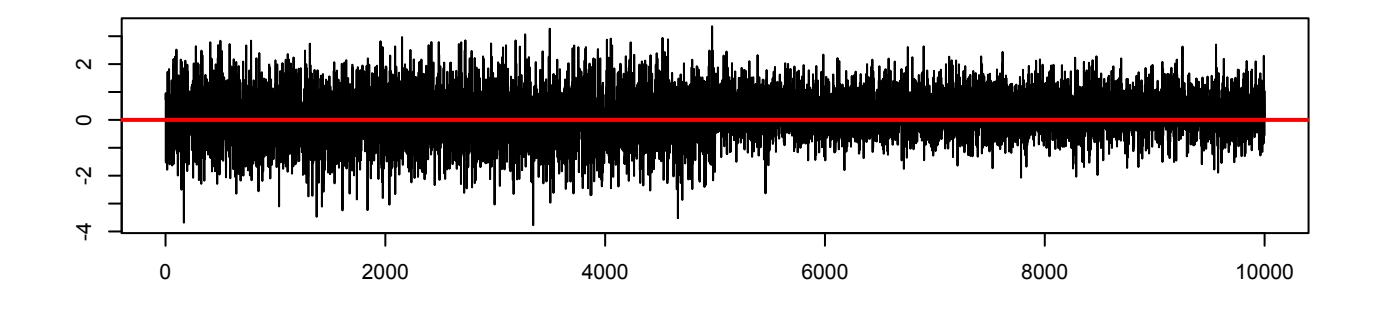

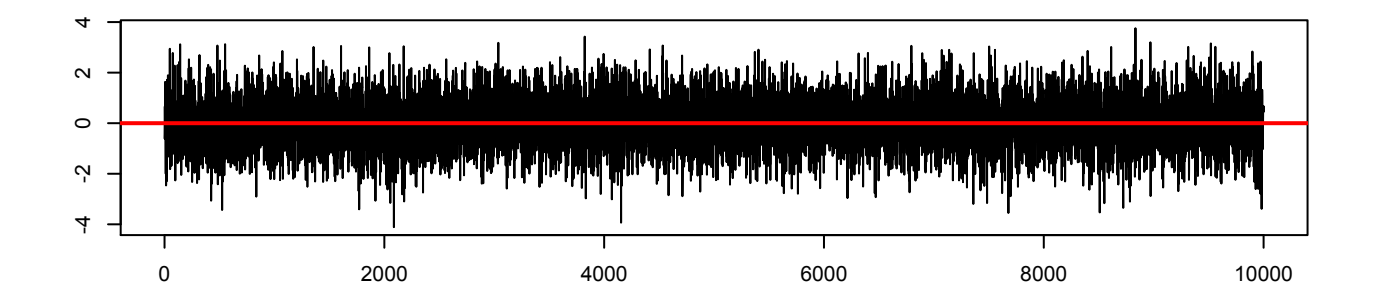

#### **Series cumsum(rnorm(100))** We want each sample to be approximately independent

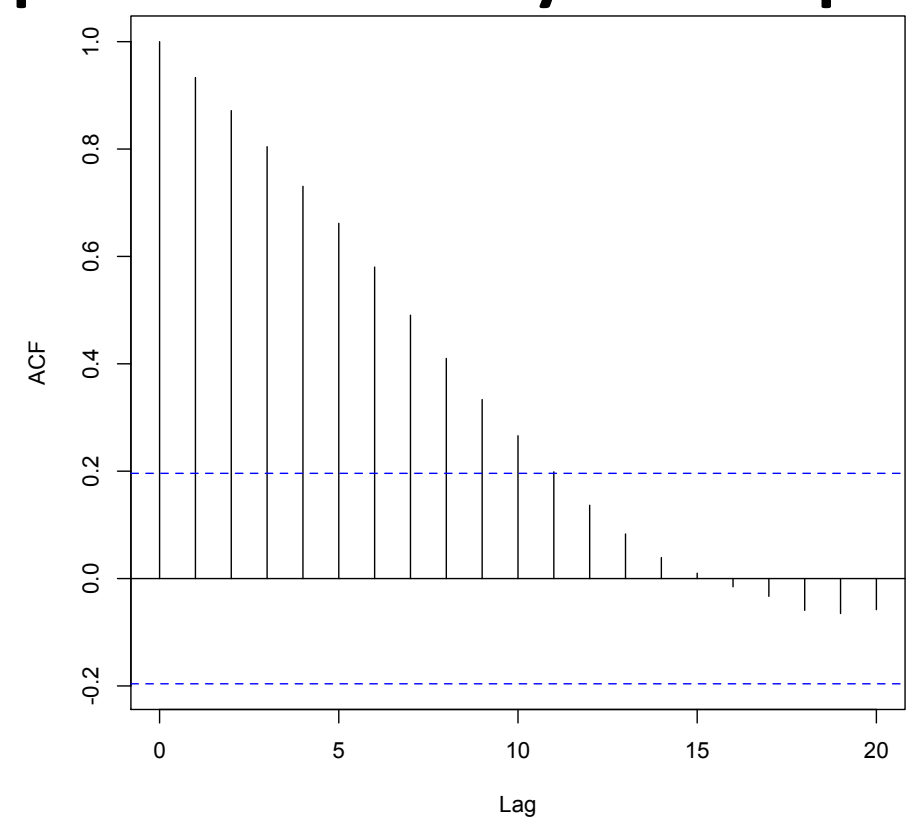

• If lag(1) acf is too high, increase the 'thinning rate' of the MCMC chain

# Quantitative tests of convergence

- Gelman-Rubin diagnostic
	- $-$  Used to check convergence of multiple chains in parallel. Goal:  $R$  hat in  $(1.0, 1.05)$
- Geweke diagnostic
	- $-$  Is mean of first 10% of MCMC chain the same as the last  $50\%$ ?
- Heidelberger-Welch diagnostic
	- $-$  Is the entire chain stationary? If not, is the last 90%? 80%? 70%? Etc.

# **Topics Week 2**

- Summarizing ARIMA models
- Maximum Likelihood and Bayesian Estimation
- Prediction & forecasting
- Evaluating forecasts

# Forecasting

- We'll use the word forecasting to refer to out of sample prediction
- Consider the following 2 basic models
	- Linear regression
	- Random walk
- What can you say about their predictions  $-$  or where their errors are coming from?
- Linear regression errors = observation, random walk  $errors = process$

# predict() function

• After fitting a regression model, we can use predict() or predict.lm()

• Example 

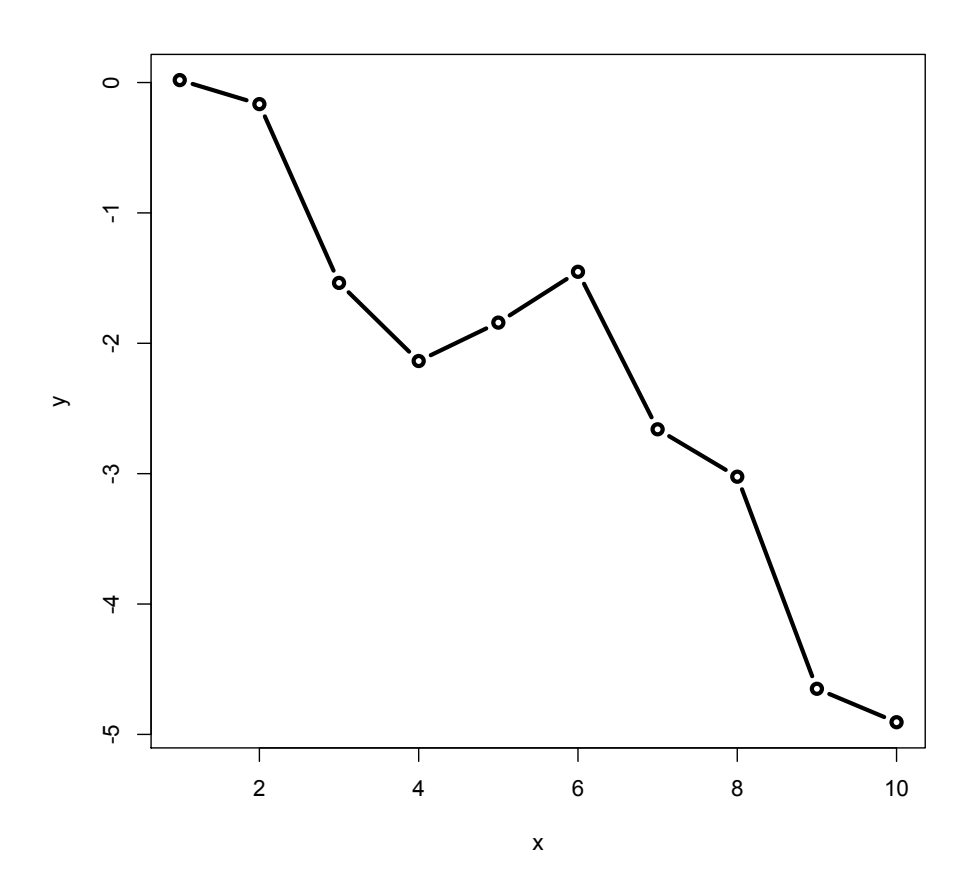

```
> # create a hypothetical dataset
> set. seed(10)> x = seq(1, 10)> y = \text{cumsum}( \text{rnorm}(10, 0, 1))\geq> # do basic linear regression
> mod = lm(y \sim x)
> summary(mod)Call:lm(formula = y ~ x)Residuals:
     Min
          10 Median
                                 30
                                         Max
-0.66743 - 0.52735 0.04611 0.32685 1.03915
Coefficients:
            Estimate Std. Error t value Pr(>|t|)
(Intercept) 0.57589  0.40756  1.413  0.195
            -0.51112   0.06568   -7.781   5.33e-05 ***
x
Signif. codes: 0 '***' 0.001 '**' 0.01 '*' 0.05 '.' 0.1 ' ' 1
Residual standard error: 0.5966 on 8 degrees of freedom
Multiple R-squared: 0.8833, Adjusted R-squared: 0.8687
F-statistic: 60.55 on 1 and 8 DF, p-value: 5.328e-05
```
• If we apply predict() with default arguments, our prediction se is smaller than the residual error! 

```
predict(mod, newdata=list(x=11), se.fit=T)
Sfit
-5.046396$se.fit
    0.4075607
$df
F11
    8
$residual.scale
      5966078
```
# Confidence y Prediction Intervals

- Confidence intervals on the mean (in-sample)
- predict(mod, newdata=list(x=11), se.fit=T, interval="confidence")
- Confidence intervals on the mean (in-sample)
- Interval =  $(-5.99, -4.10)$
- Prediction intervals should be used for new observations (in or out of sample)
- predict(mod, newdata=list(x=11), se.fit=T, interval="prediction")

• Interval =  $(-6.71, -3.38)$ 

# Using gam() as forecasting model

• gam() is in "mgcv"

- More flexible than OLS regression
	- Non-linear
	- Non normal errors

• Complexity can be captured via fitting a series of polynomial splines

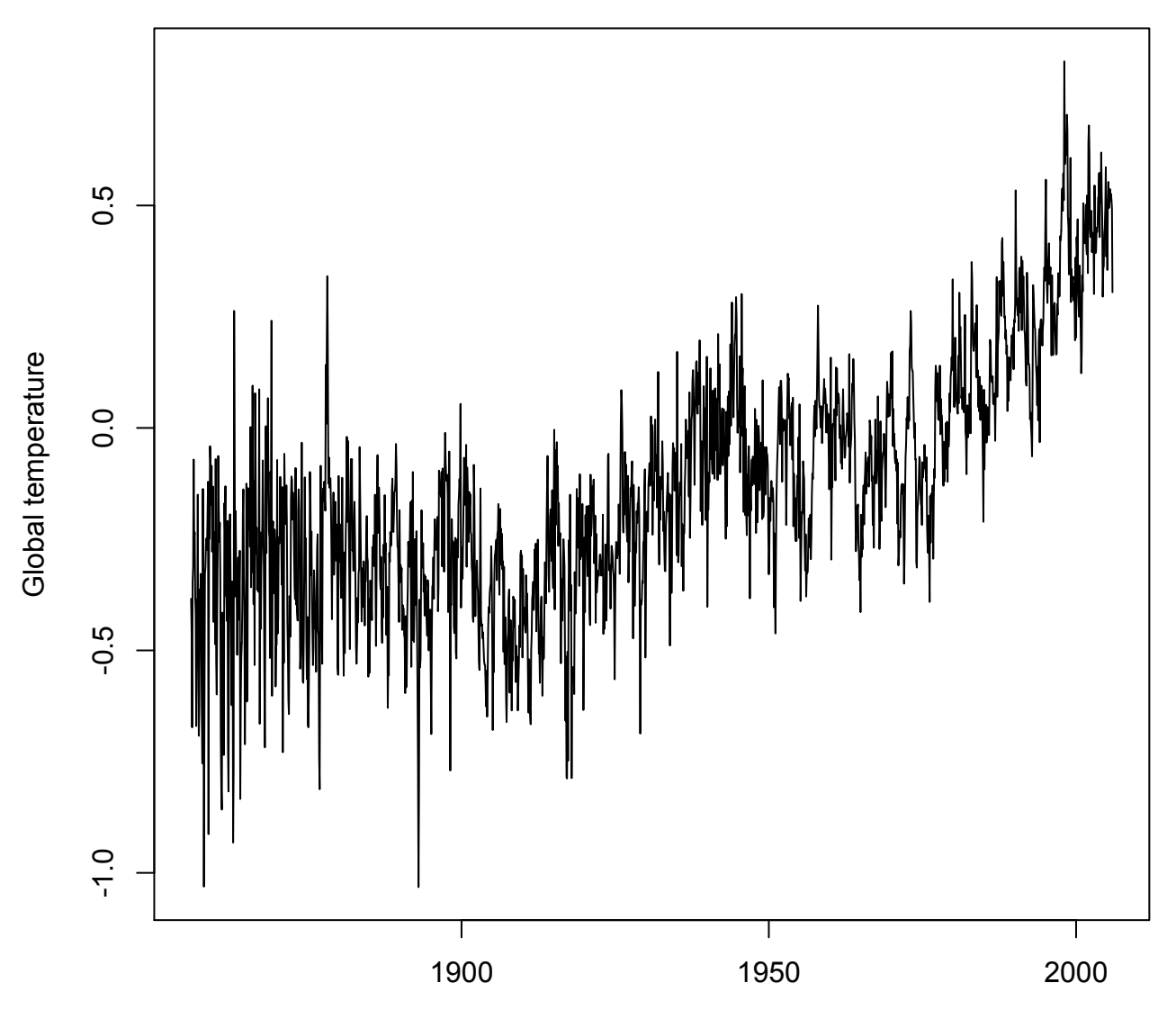

Time

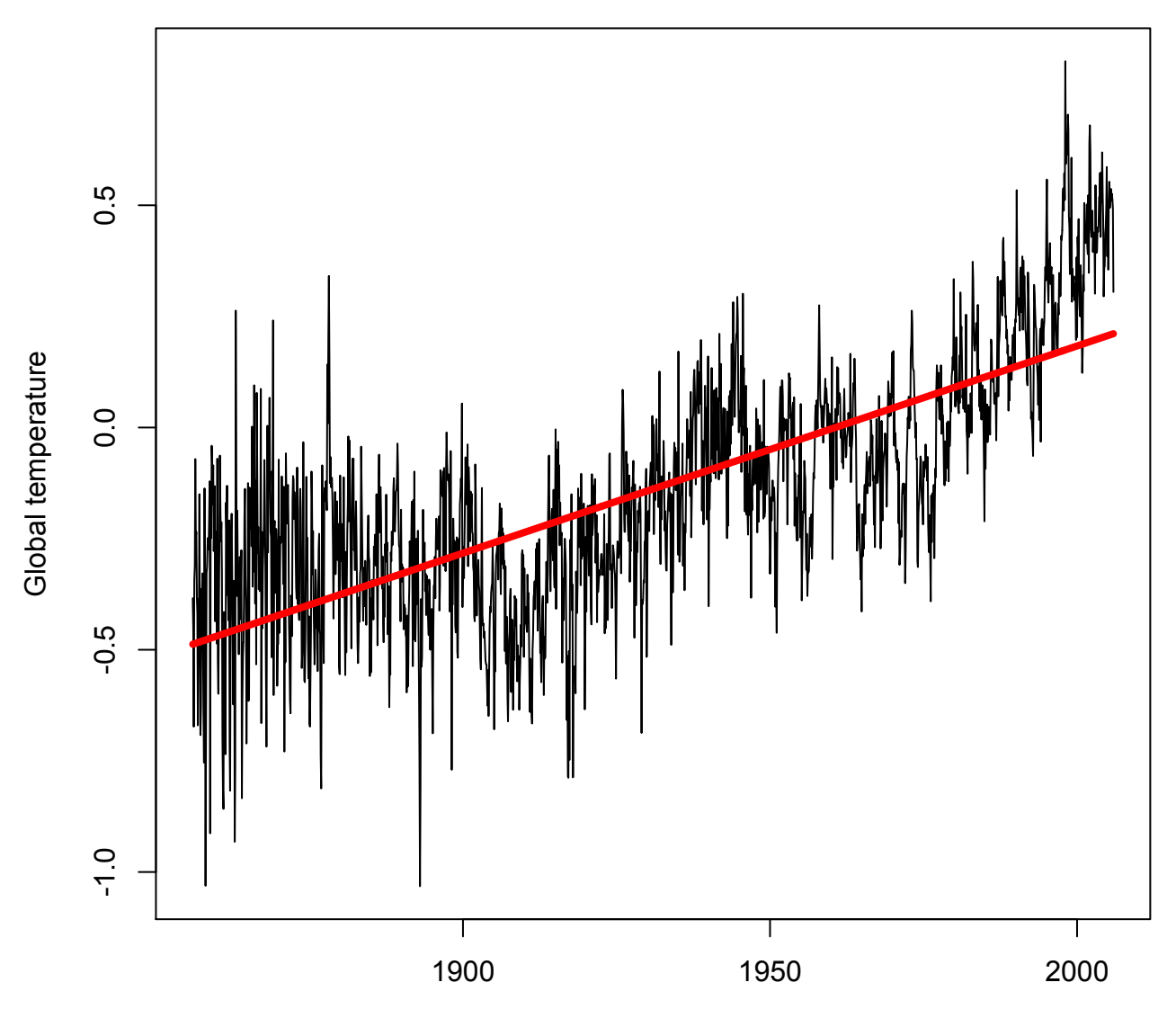

Time

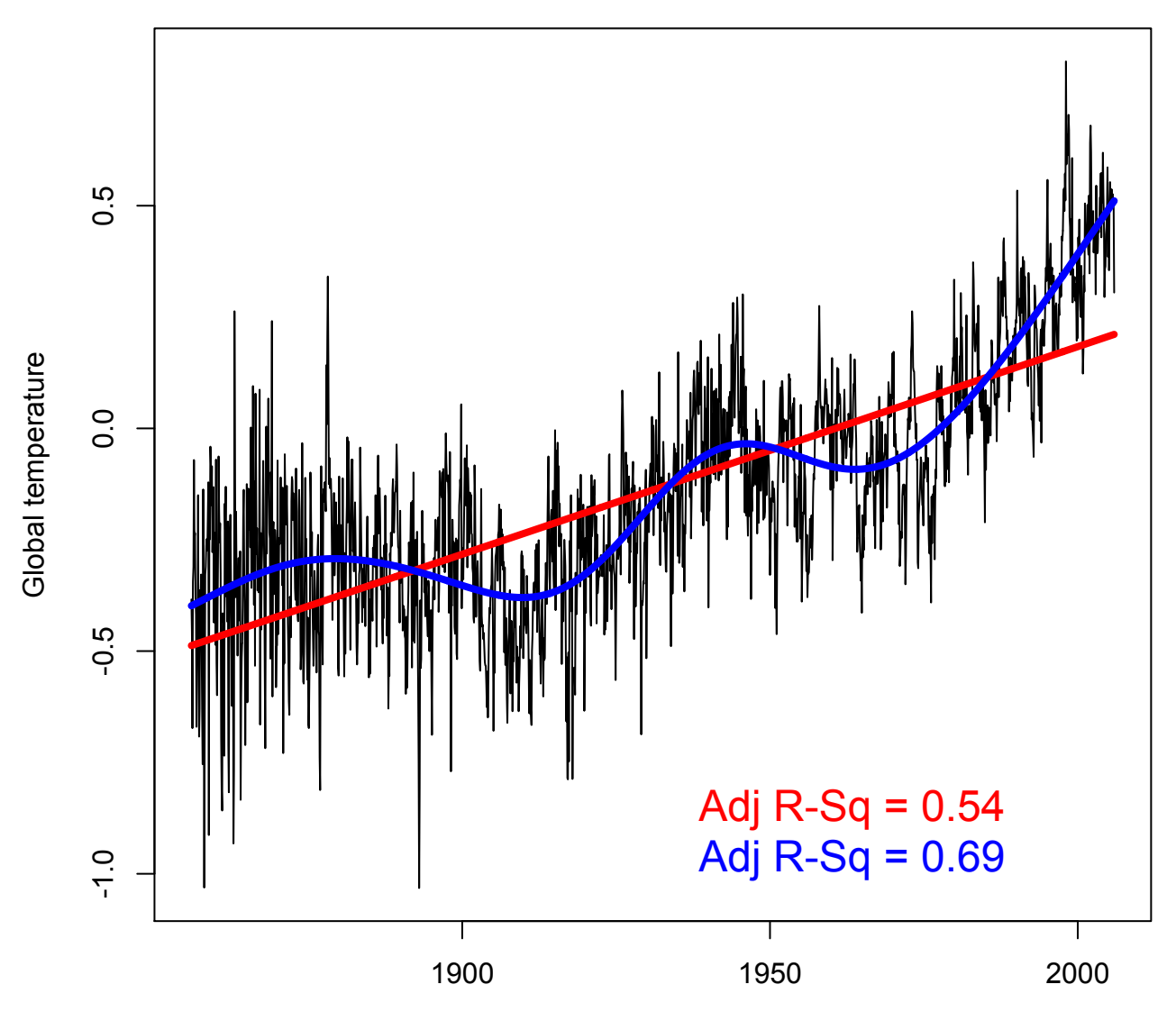

Time

# Predictions from GAMs

predict(gam.mod,newdata=list(time=2006),type = "terms",se=TRUE) 

- type = "terms" only includes uncertainty in spline terms
- type = "iterms" or "response" will make se.fit larger because it includes uncertainty in intercept

# Forecasting with arima()

- Let's fit an  $ARMA(1,1)$  model to the global temperature data, after 1st differencing to remove trend
- You can use the arima() function or Arima() function  $-$  Arima() is a wrapper for arima()

# for simplicity, we won't include a separate ARMA model for seasonality  $ar.global.1 = Arima(Global, order =$  $c(1,1,1)$ , seasonal=list(order= $c(0,0,0)$ , period=12))

 $f1 =$  forecast(ar.global.1,  $h = 10$ )

Model Information: Series: Global ARIMA(1,1,1)

### What does f1 contain?

Coefficients:

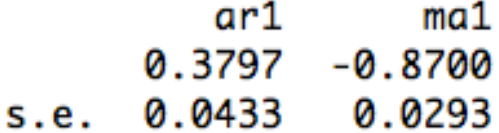

sigma^2 estimated as 0.01644: log likelihood=1142.13  $AIC = -2278.26$   $AIC = -2278.25$  $BIC = -2261.77$ 

In-sample error measures: МE **RMSE** MAE **MPE MAPE** 2.270029e-03 1.281826e-01 9.390127e-02 1.313987e+01 1.076644e+02

Forecasts:

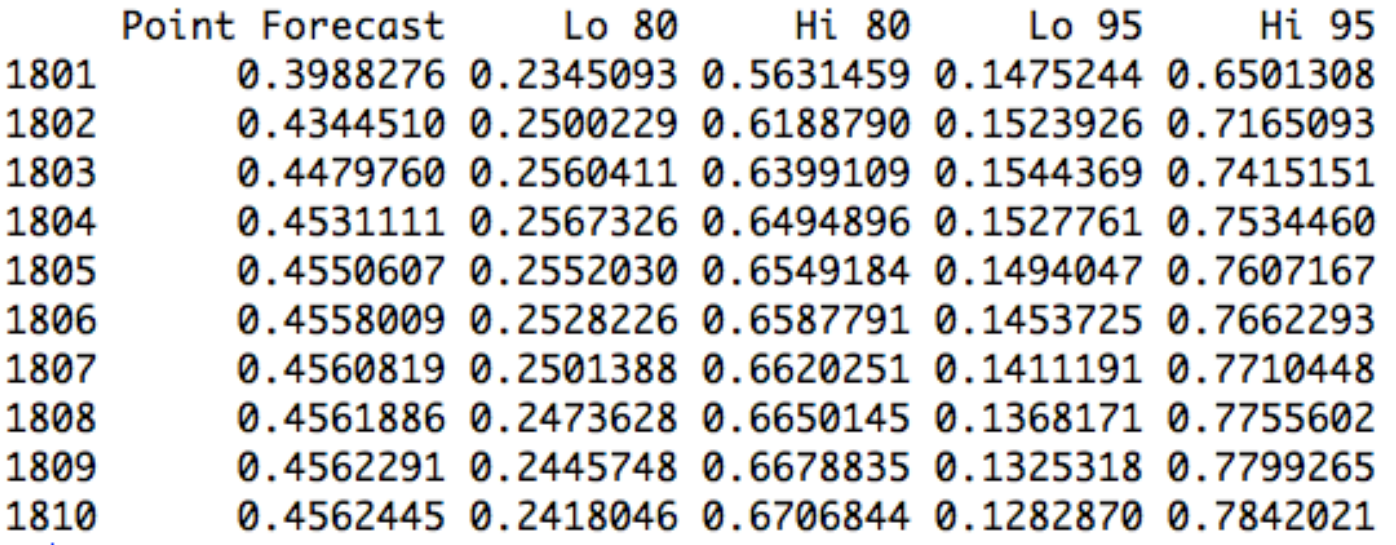

≻

#### plot fitted arima() object

**Forecasts from ARIMA(1,1,1)** 

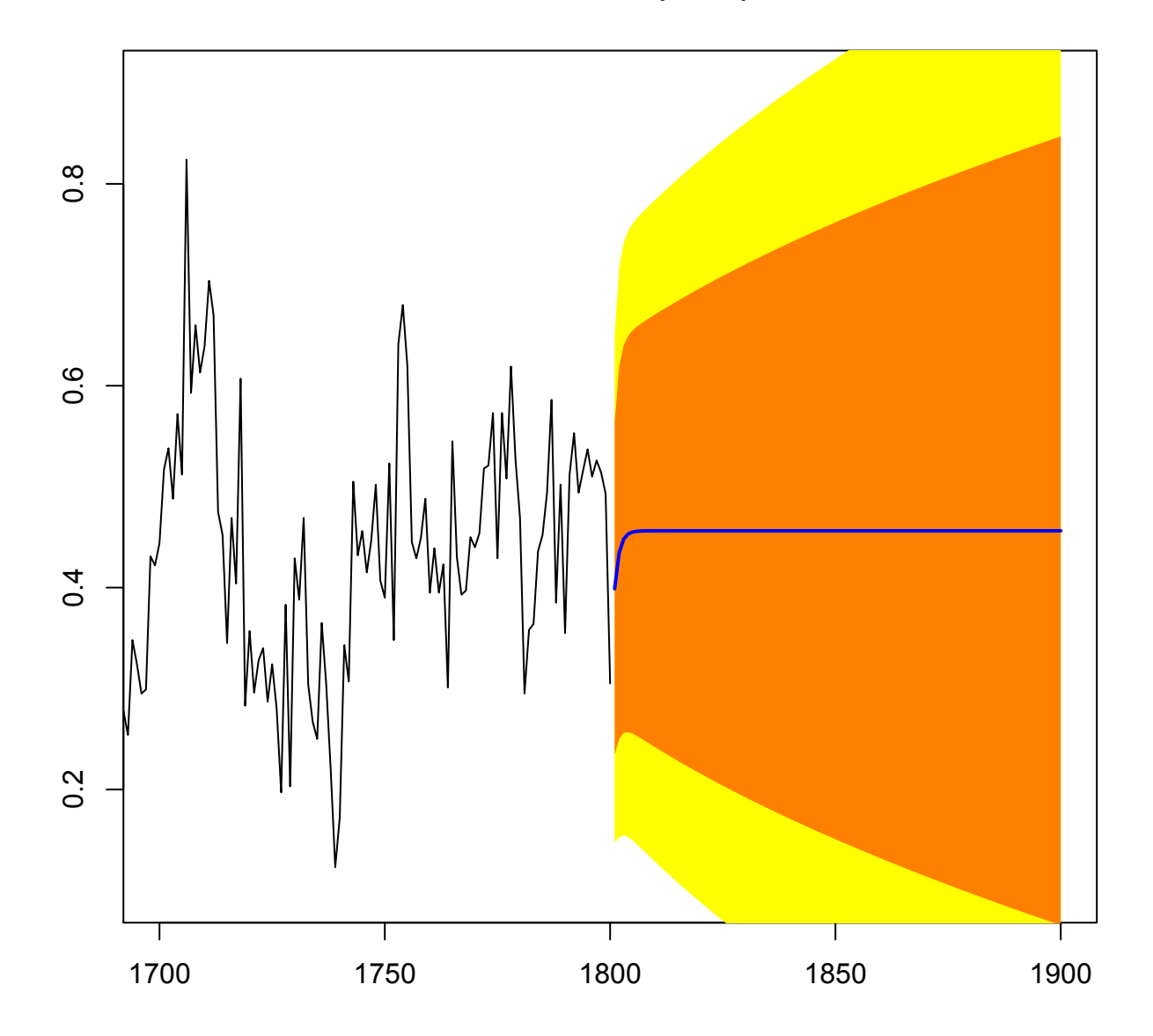

## Summary

- As expected, uncertainty increases as a function of forecast length
- We could also perform forecasts by bootstrapping new values of arima() parameters

- Bayesian forecasts are very similar
	- $-$  Forecasts can be made based on the mode, HPD region, or for all MCMC samples

# With lab

• Practice using arima.sim () to simulate time series of different AR and MA orders